<< Flash CS3

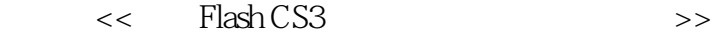

 $,$  tushu007.com

- 13 ISBN 9787801729347
- 10 ISBN 780172934X

出版时间:2007-11

页数:339

字数:547000

extended by PDF and the PDF

http://www.tushu007.com

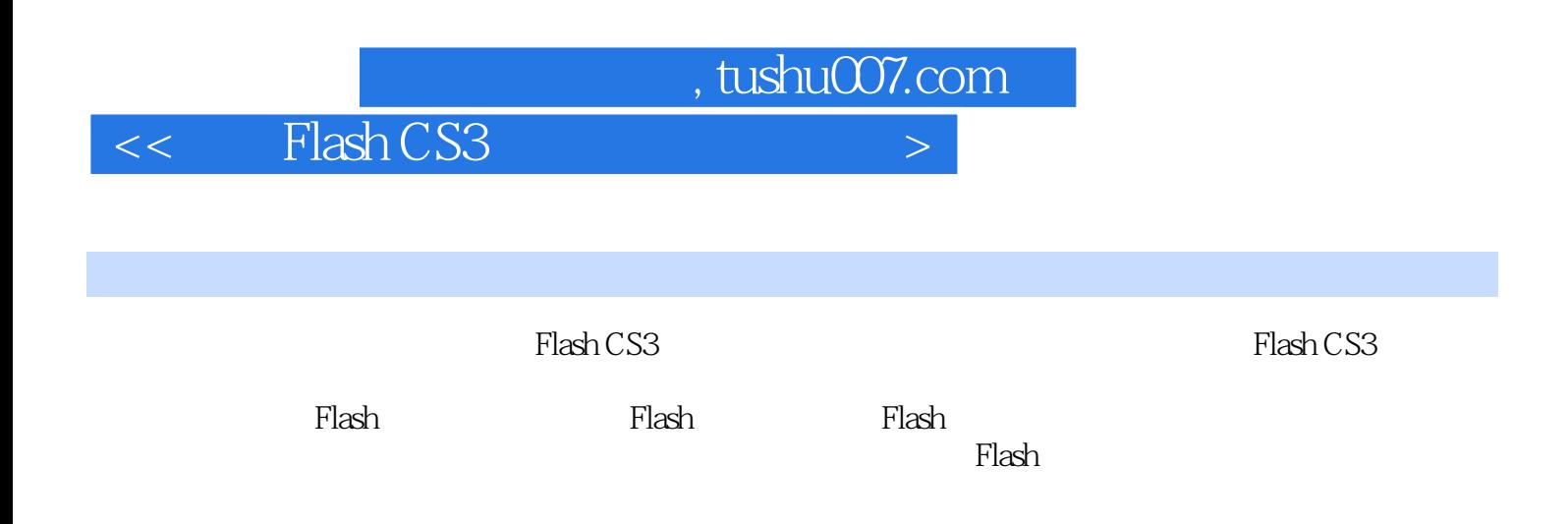

 $,$  tushu007.com

## $<<$  Flash CS3  $>$

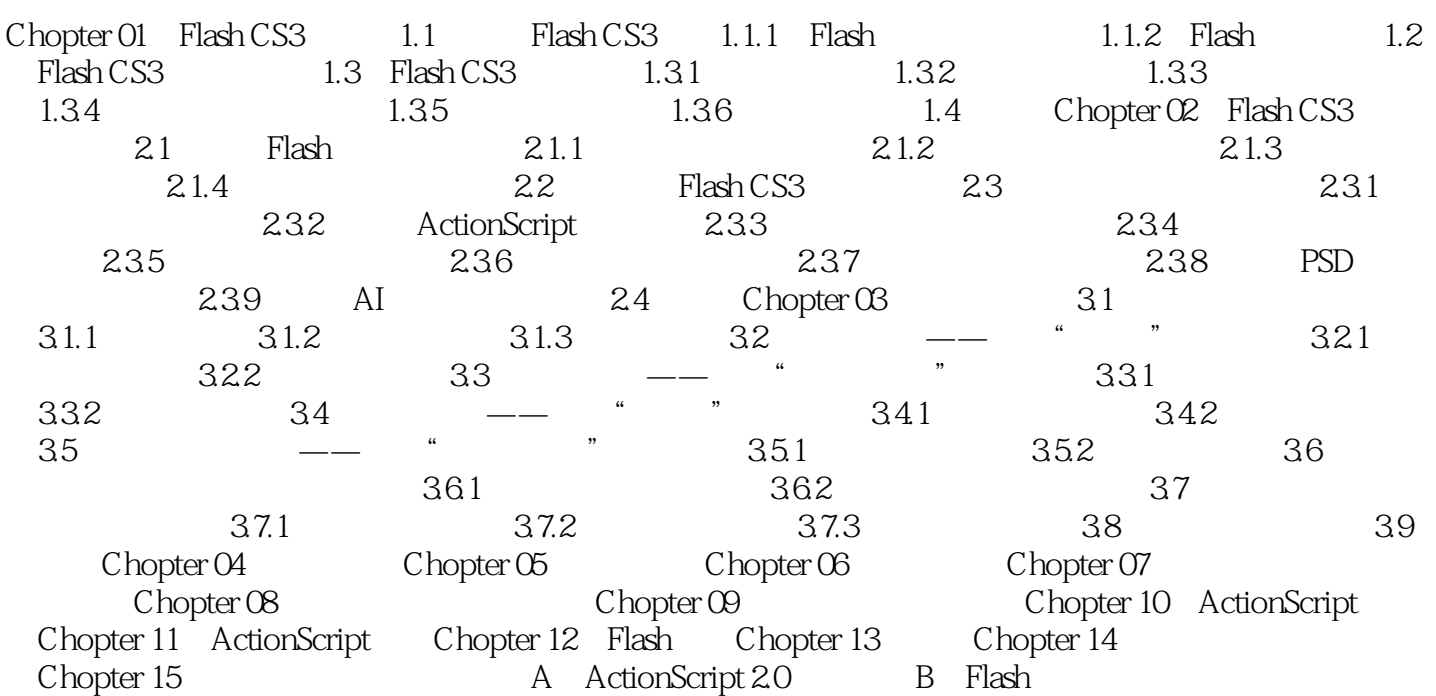

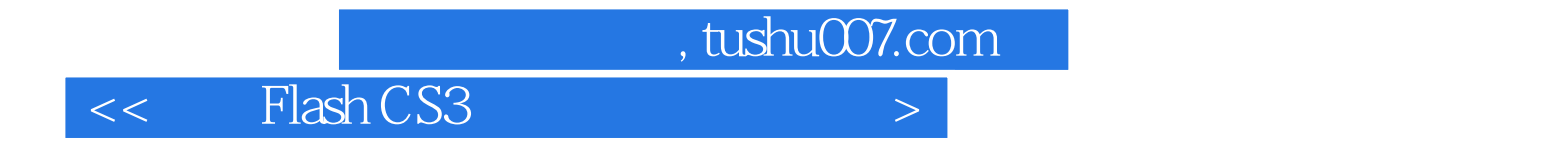

本站所提供下载的PDF图书仅提供预览和简介,请支持正版图书。

更多资源请访问:http://www.tushu007.com